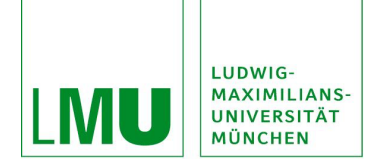

**FAKULTÄT FÜR PSYCHOLOGIE UND PÄDAGOGIK DEPARTMENT FÜR PÄDAGOGIK UND REHABILITATION LEHRSTUHL FÜR LERNBEHINDERTENPÄDAGOGIK PROF. DR. ULRICH HEIMLICH**

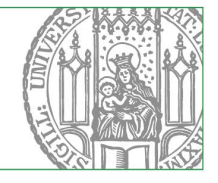

## **Hinweise1 zur Modulprüfung P3**

- 1. Die Modulprüfung sollte einen **Umfang** von **min. 16 bis max. 20 Seiten** (einschließlich Gliederung und Literaturverzeichnis, ohne Deckblatt und Plagiatserklärung) haben. Diese sind in getippter Form vorzulegen.
- 2. Der Seminararbeit ist ein **Deckblatt** voranzustellen. Dabei ist das Formular auf der Homepage des Lehrstuhls zu verwenden.
- 3. Hinter dem Deckblatt folgt eine **Gliederung**, die alle Gliederungspunkte der Arbeit umfasst, die in der Arbeit behandelt werden. Als Gliederungssystem wird die Lösung mit Ziffern: 1.0, 1.1, 1.1.1, …, 1.2, 1.2.1, …, 2.0, 2.1, 2.1.1 usf. empfohlen. Ab der vierten Gliederungsebene kann im Fließtext auch mit Aufzählungszeichen (Bindestrich usf.) gearbeitet werden. Die Gliederungsebenen sind jeweils im gesamten Text einheitlich zu gestalten.
- 4. Der Text sollte in einem angemessenen **Zeilenabstand** getippt sein (1,5), einen ausreichenden **Korrekturabstand** auf der rechten Seite des jeweiligen Blattes enthalten (ca. 3 cm) und im **Blocksatz** ausgeführt sein. Als **Schriftgrad** sollte 12 pt (z. B. in Times New Roman) gewählt werden. Die Einstellung '**automatische Silbentrennung**' ist zu empfehlen.
- 5. Werden im Text **Zitate** aus anderen Werken verwendet, so sind diese kenntlich zu machen (durch "..."). Zitate müssen sich genau am Ausgangstext orientieren (z.B. auch Rechtschreibfehler im Ausgangstext übernehmen und kennzeichnen). Es sind möglichst Originalzitate zu verwenden.
- 6. Die Herkunft des Zitates ist durch eine entsprechende **Quellenangabe** deutlich zu machen. Die Quellenangaben sollten sich direkt im Text befinden (sog. *Harvard-Citation*) und nicht in einer Fußnote oder eine Endnote. Dabei sind folgende Fälle zu unterscheiden:
	- **wörtliches (direktes) Zitat**: Autorin/Autor, Jahreszahl und Seitenzahl in Klammern angeben (Beispiel: KANTER 1973, S. 12),
	- **sinngemäßes (indirektes) Zitat**: **vgl.** (vergleiche) Autorin/Autor, Jahreszahl, Seitenzahl (Beispiel: vgl. BLEIDICK 1998, S. 159),
	- **übernommenes Zitat**: **zit. n.** (zitiert nach) Autorin/Autor, Jahreszahl, Seitenzahl (Beispiel: zit. n. BACH 1999, S. 25), tatsächlich verwendete Literatur (Sekundärliteratur; Beispiel: BACH …) im Literaturverzeichnis aufführen. Übernommene Zitate sollten nur dann verwendet werden, wenn es nicht möglich ist, aus der Originalquelle direkt zu zitieren. Daher ist stets bis auf wenige Ausnahmen eine Recherche bis zur Primärquelle durchzuführen.

Auf ein ausgewogenes Verhältnis bei der Verwendung von wörtlichen und sinngemäßen Zitaten ist zu achten.

Bei mehreren Autorinnen/Autoren (bis zu drei) werden diese auch in der Quellenangabe aufgeführt (Beispiel: HEIMLICH/WEMBER 2007, S. 12). Bei mehr als drei Autorinnen/Autoren kann die Abkürzung "et al." (et alii) bzw. "u.a." (und andere) verwendet werden. Die Quellenangabe ist in jedem Fall so zu gestalten, dass die zitierte Literaturangabe im Literaturverzeichnis danach aufgefunden werden kann. Das gilt besonders für längere Namen von öffentlichen Institutionen oder anderen privaten Organisationen, die als Herausgeberinnen/Herausgeber fungieren. Abkürzungen sind nach dem erstmaligen Nennen dieser **Körperschaften** möglich, sollten aber in jedem Fall ausdrücklich eingeführt werden

<sup>1</sup> Hierbei handelt es sich um Mindeststandards.

(Beispiel: SEKRETARIAT DER STÄNDIGEN KONFERENZ DER KULTUSMINISTER DER LÄNDER IN DER BRD (KMK)). Das alleinige Anführen von Akronymen bei Körperschaften in Quellenangaben und im Literaturverzeichnis ist jedoch zu vermeiden (Beispiel: ,KMK' für Kultusministerkonferenz). Quellenangaben müssen im Literaturverzeichnis zweifelsfrei aufzufinden sein! Werden **mehrere Autorinnen/Autoren** mit dem gleichen Familiennamen im Text zitiert, so sollte der abgekürzte Vorname mit hinzugefügt werden (Beispiel: G. KLEIN 1985; F. KLEIN/MEINERTZ/KAUSEN 1999). **Mehrere Quellenangaben** in einer Klammer werden durch ein Semikolon (**;**) getrennt. **Auslassungen** im Zitat sind mit "**[…]**" zu kennzeichnen, Hinzufügungen mit Klammern "[]". Sinnvoll nach Auslassungen oder Hinzufügungen ist es, im Anschluss das eigene Namenskürzel anzugeben (z.B. Auslassung: Initialen der Autorin/des Autors, z.B. U.H.). Wird im Zitat etwas hervorgehoben (z.B. *kursiv*), so ist das kenntlich zu machen (**Hervorhebungen:** Initialen der Autorin/des Autors, z.B. U.H.). **Besondere Schreibweisen** in direkten Zitaten (z.B. ß, ue, Rechtschreibfehler, …) werden mit der Kennzeichnung (!) oder [sic!] übernommen und anschließend durch "Einfügungen: Initialen der Autorin/des Autors, z.B. U.H." kenntlich gemacht. **Internetquellen**  werden wie andere Quellen verwendet (Autorin/Autor Jahr, Seite). Sollten keine Angaben zu Erscheinungsjahr oder – ort zu finden sein, so ist dies in der Quellenangabe und im Literaturverzeichnis mit "o.J." (ohne Jahr) bzw. "o.O." (ohne Ort) anzugeben. Dies ist allerdings erst nach eingehender Recherche zu lässig!

- 7. Wird aus einer Quelle mehrfach zitiert, so ist das gebräuchliche **Abkürzungssystem für Quellenangaben** zu verwenden:
	- Wird aus der **gleichen Quelle auf der gleichen Seite** erneut zitiert, so ist nach der ersten Quellenangabe (Autorin/Autor Jahreszahl, Seitenzahl) mit "**ebd**." (ebenda) zu zitieren [z.B. … Zitat (MÜLLER 2008, S. 35) … weiter im Text nächstes Zitat aus MÜLLER, gleiche Seite … (ebd.)].
	- Wird aus der **gleichen Quelle auf einer anderen Seite** zitiert, so ist nach der ersten Quellenangabe mit "a.a.O." (am angegebenen Ort) zu zitieren [z.B. ... MÜLLER 2008, S. 35 … weiter im Text folgt ein Zitat aus MÜLLER von einer anderen Seite, also (a.a.O., S. 39)].
	- Erstreckt sich die zitierte Aussage über mehr als eine Seite, so kann das nach der Seitenangabe mit "f." (folgende) oder bei mehreren Seiten mit "ff." (fortfolgend) zitiert werden (Beispiel: ELLGER-RÜTTGARDT 2008, S. 237 f.). Bezieht sich das (indirekt) Zitierte auf unterschiedliche Seiten einer Quelle, so sind die Seitenangaben mit einem Komma zu trennen (Beispiel: BUNDSCHUH 2010, S. 75, S. 78).

Das Abkürzungssystem für Quellenangaben wird über Seitenumbrüche, Kapitel, Abbildungen usw. hinweg geführt.

- 8. Die Themen werden von der jeweiligen Dozentin/dem jeweiligen Dozenten der Veranstaltungen FSL 3.1, FSL 3.2, FSL 3.3, FSL 3.4 und FSL 3.5 gestellt. Die Vergabe der **Themen** erfolgt zu Beginn des Wintersemesters.
- 9. In der **Einleitung** wird die Problemstellung (Fragestellung, spezielles Interesse) entwickelt, das Thema eingegrenzt und die methodische Strategie zur Lösung der Problemstellung erläutert. Eine kurze Übersicht über die Logik der Argumentation und den inhaltlichen Aufbau der Arbeit ist vorteilhaft. Formulierungen in , Ich-Form' sind in der ganzen Arbeit **nicht** zulässig.
- 10. Im Fließtext sollen keine stichwortartigen Aufzählungen angeführt werden. Vollständige Sätze sind zu bevorzugen.
- 11. Beim Verfassen des Textes ist besonders auf Überleitungen ("roter Faden") zwischen den Kapiteln und eine **Berücksichtigung der Fachterminologie** zu achten.

12. Der Text kann durch passende **Tabellen und Grafiken** zur Veranschaulichung ergänzt werden. Beim Einfügen von Abbildungen sind diese neben einer Nummerierung mit einem Titel und der Quellenangabe zu verstehen versehen (Beispiel: Abb. 1: Lernschwierigkeiten als erschwerte Lernsituationen (HEIMLICH 2016, S. 92)).

Sollten Grafiken beispielsweise durch den Scanvorgang eine schlechte Qualität aufweisen, so ist es sinnvoll, diese nachzubilden. Dies sollte jedoch kenntlich gemacht werden (Beispiel: Abb. 1: Lernschwierigkeiten als erschwerte Lernsituationen (HEIMLICH 2016, S. 92; Nachbildung: Initialen der Autorin/des Autors, z.B. U.H.)).

Nicht originalgetreu und geänderte Abbildungen sollten durch die Angabe "in Anlehnung an" oder "vgl." gekennzeichnet werden (Beispiel: Abb. 1: Lernschwierigkeiten als erschwerte Lernsituationen (in Anlehnung an HEIMLICH 2016, S. 92) oder (vgl. HEIMLICH 2016, S. 92)).

- 13. Dem Text ist ein **Literaturverzeichnis** beizufügen. Es enthält in alphabetischer Reihenfolge (nach dem Namen der Autorinnen/Autoren, nicht nach dem Vornamen gegliedert) die im Text verwendete (!) Literatur. Über die Abfassung der Literaturangaben liegt ein eigenes **Merkblatt** vor.
- 14. **Weitere Verzeichnisse**: Bei der Verwendung mehrerer Tabellen oder Abbildungen im Fließtext sollte überlegt werden, ein Tabellen- bzw. Abbildungsverzeichnis zu erstellen.
- 15. Eine **Plagiatserklärung** ist nach dem Literaturverzeichnis einzufügen. Dabei ist das Formular auf der Homepage des Lehrstuhls zu verwenden. Eine **digitale Version** der Seminararbeit ist **auf Anfrage** des Korrektors/der Korrektorin **per Mail** zuzusenden.
- 16. Die Seminararbeit sollte in einem **Schnellhefter** abgegeben werden.
- 17. Der späteste **Abgabetermin** für die Seminararbeit liegt jeweils im Februar des Jahres. Den genauen Termin entnehmen Sie bitte dem Aushang oder der Homepage.
- 18. Werden formale und/oder inhaltliche Kriterien (z.B. Umfang, Quellenangaben, Literaturverzeichnis) nicht eingehalten, gilt die Prüfung als nicht bestanden. Bei **Nichtbestehen der Prüfung** ist eine neue Seminararbeit mit anderem Thema bis April des Jahres zu verfassen. Das genaue Datum wird rechtzeitig vom Lehrstuhl mitgeteilt.

Weiterführende Anregungen finden Sie in:

ROST, FRIEDRICH: Lern- und Arbeitstechniken für das Studium. Wiesbaden: Verlag für Sozialwissenschaften, 8. Auflage 2018

Stand: 28.10.2021